```
\text{In}[1]:=\text{SetDirectory}[\text{ " \texttt{ \texttt{^{\texttt{N}}}}] \text{ ; }<< kappaLib-1.2.m
      << helper.m
      Loading KappaLib v1.2
      Loading helper.m..
```
**ü Define Metaclass II with parameters:**

 **alpha\_i in R, beta\_i in R\0, and beta\_i all have same sign.**

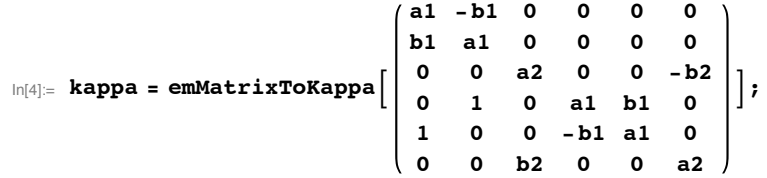

## **Write out algebraic equations that kappa satisfies and eliminate variables for A and B**

```
In[5]: eta = kappa + mu emIdentityKappa<sup>[]</sup>;
    LHS = emCompose[eta, eta];AA = emMatrix@"A", 4, Structure Ø "AntiSymmetric"D;
     BB = emMatrix["B", 4, Structure \rightarrow "AntiSymmetric"];
    RHS = -lambda emIdentityKappa[] + emBiProduct[rho, AA, BB] + emBiProduct[rho, BB, AA];
```
**ü Since rho, A,B are all non-zero, we may scale A and assume that rho = 1**

In[10]:= **rho = 1;**

## **ü Definition of decomposable medium (with**

```
\ln[11]: eqs = \sinh\left[\text{Union}[\text{Flatten}[\text{LHS - RHS}]]\right];
            show[eqs]
Out[12]//MatrixForm=
```
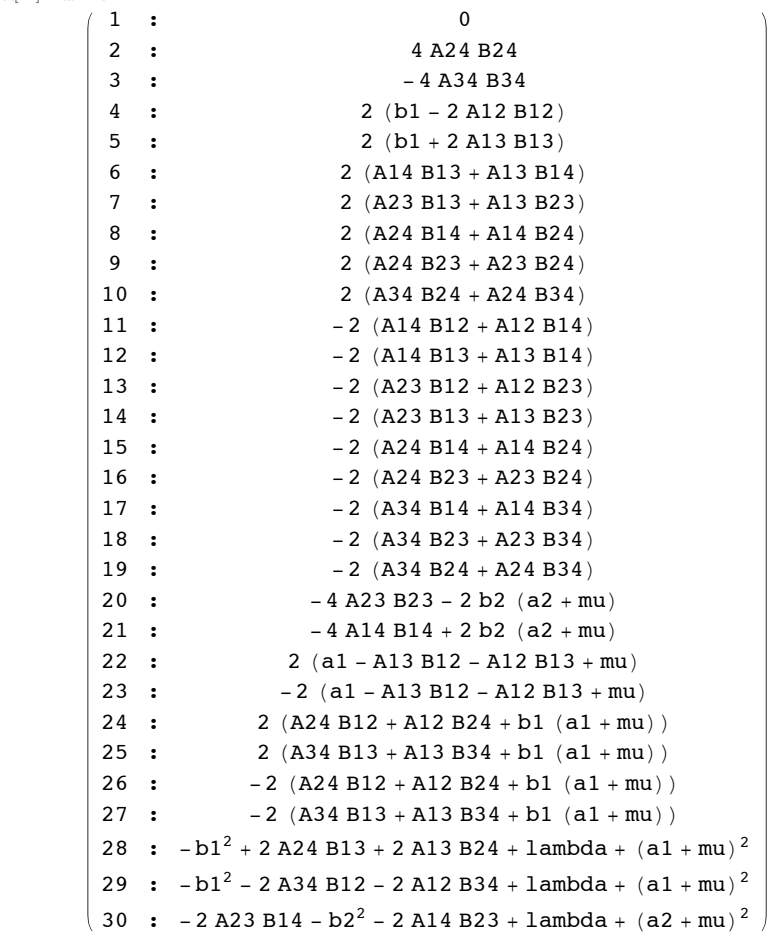

```
In[13]: elimVars = Join[Variables[AA], Variables[BB]]
```
Out[13]= {A12, A13, A14, A23, A24, A34, B12, B13, B14, B23, B24, B34}

 $\text{Inf}[14] := \text{condVars} = \text{Join}[\text{Variable}[\text{kappa}] \text{, } \{ \text{lambda}, \text{mul} \}]$ 

```
Out[14]= \{a1, a2, b1, b2, lambda, mu\}
```
## **ü Eliminate variables using a Gröbner basis**

```
In[15]: gb = GroebnerBasis<sup>[eqs, condVars, elimVars]; // Timing</sup>
      gb = simp@gbD; êê Timing
      Length \lceil gh \rceil
```
Out[15]=  ${85.6476}$ , Null}

Out[16]= {0.739262, Null}

Out[17]= 31

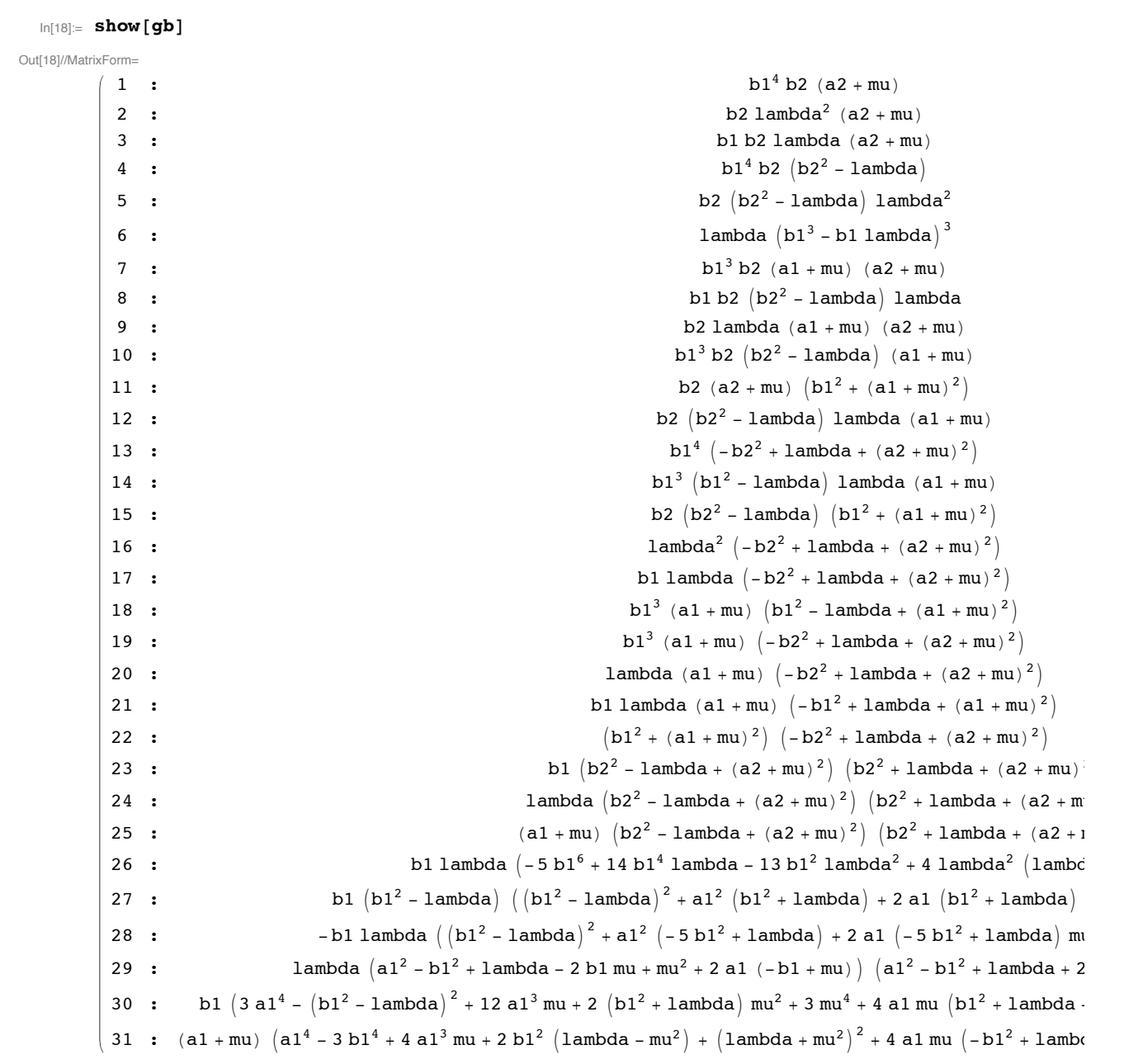

**ü Equation (1) implies that mu = -a2 Equation (4) implies that lambda = b2^2**

 $\ln[19] :=$  **subs** = { $mu \rightarrow -a2$ , lambda  $\rightarrow b2^2$ };

```
\ln[20]:= show[\sin p[\thetab /. \sinh s]]
Out[20]//MatrixForm=
           1 : 0
           2 : b2^2 (b1^3 - b1 b2^2)^33 : (al - a2) b1<sup>3</sup> (bl - b2) b2<sup>2</sup> (bl + b2)4 : (a1 - a2) b1^3 (a1 - a2)^2 + b1^2 - b2^25 : (a1 - a2) b1 b2^2 (a1 - a2)^2 - b1^2 + b2^26 : -b1 b2^2 (-5 (a1 - a2)^2 b1^2 + b1^4 + (a1 - a2)^2 - 2 b1^2) b2^2 + b2^4)7 : b1 b2<sup>2</sup> \left(-5 \text{ b1}^6 + 14 \text{ b1}^4 \text{ b2}^2 - 13 \text{ b1}^2 \text{ b2}^4 + 4 \text{ b2}^4 \text{ (a1 - a2)}^2 + \text{b2}^2\right)8 : b1 (b1 - b2) (b1 + b2) (a1 - a2)^2 b1^2 + b1^4 + (a1 - a2)^2 - 2 b1^2 b2^2 + b29 : b2^2 / (a1 - a2)^2 + 2 (a1 - a2) b1 - b1^2 + b2^2 / (a1^2 + a2^2 + 2 a2 b1 - b1^2 - 2 a1 (a2 + 1))10 : b1 (3 a1^4 - 12 a1^3 a2 + 3 a2^4 - (b1^2 - b2^2)^2 + 2 a2^2 (b1^2 + b2^2) - 4 a1 a2 (3 a2^2 + b1^2 + b2^2) + 2 a1^211 : (al - a2) (al<sup>4</sup> - 4 al<sup>3</sup> a2 - 3 bl<sup>4</sup> + 2 bl<sup>2</sup> (-a2<sup>2</sup> + b2<sup>2</sup>) + (a2<sup>2</sup> + b2<sup>2</sup>)<sup>2</sup> - 4 al a2 (a2<sup>2</sup> - bl<sup>2</sup> + b2<sup>2</sup>) + 2ü Since b1, b2 have the same sign, equation (2) implies that b1 = b2.
  In[21]: = subs = Append [subs, b2 \rightarrow b1]
 Out<sup>[21]</sup>= \{mu \rightarrow -a2, lambda \rightarrow b2^2, b2 \rightarrow b1\}\ln[22] := show \sinh(\frac{\pi}{2}) [gb \pi / . \sinh(\frac{\pi}{2})Out[22]//MatrixForm=
          1 : 0
          2 : (a1 - a2)^53 : ( a1 - a2 )^3 b1^34 : 4 (a1 - a2)^2 b1^55 : 4 (a1 - a2)^2 b1^76 : 3 (a1 - a2)^4 b1 + 4 (a1 - a2)^2 b1^37 \cdot \left( a1 - a2 \right)<sup>4</sup> b1<sup>2</sup> - 4 (a1 - a2)<sup>2</sup> b1<sup>4</sup>
      ü Equation (2) implies that a2=a1
  In[23]: = subs = Append [subs, a2 \rightarrow a1]
 Out[23]= \{mu \rightarrow -a2, lambda \rightarrow b2^2, b2 \rightarrow b1, a2 \rightarrow a1}
  \ln[24]:= show \left[\sinh(\theta) //. subs]]
Out[24]//MatrixForm=
        (1 : 0)In[25]:= subs
 Out[25]=\{mu \rightarrow -a2, lambda \rightarrow b2^2, b2 \rightarrow b1, a2 \rightarrow a1\}
```